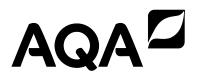

# A-level COMPUTER SCIENCE

Paper 1

7517/1

## Insert

FIGURE 2 for use in answering Question 3.

[Turn over]

### **BLANK PAGE**

#### FIGURE 2

```
Q ← empty queue
FOR C1 ← 1 TO 6
  D[C1] \leftarrow 20
  P[C1] \leftarrow -1
  ADD C1 TO Q
ENDFOR
D[1] \leftarrow 0
WHILE Q NOT EMPTY
  U ← get next node from Q
  remove U from Q
  FOR EACH V IN Q WHERE AM[U, V] > 0
     A \leftarrow D[U] + AM[U, V]
     IF A < D[V] THEN
       D[V] \leftarrow A
       P[V] \leftarrow U
     ENDIF
  ENDFOR
ENDFOR
OUTPUT D[6]
```

#### **END OF SOURCES**

4

#### There are no sources printed on this page

#### **Copyright Information**

For confidentiality purposes, from the November 2015 examination series, acknowledgements of third party copyright material will be published in a separate booklet rather than including them on the examination paper or support materials. This booklet is published after each examination series and is available for free download from www.aqa.org.uk after the live examination series.

Permission to reproduce all copyright material has been applied for. In some cases, efforts to contact copyright-holders may have been unsuccessful and AQA will be happy to rectify any omissions of acknowledgements. If you have any queries please contact the Copyright Team, AQA, Stag Hill House, Guildford, GU2 7XJ.

Copyright © 2018 AQA and its licensors. All rights reserved.

#### IB/M/Jun18/CD/7517/1/INS/E1